## <span id="page-0-0"></span>**Dostupnost pro výpůjčku**

Tato nápověda předpokládá, že jste použili [vyhledávání](https://eg-wiki.osvobozena-knihovna.cz/doku.php/opac:zakladni_vyhledavani) a zobrazuje se vám detailní záznam dokumentu. Nápovědu k další práci s detailním záznamem najdete [zde.](https://eg-wiki.osvobozena-knihovna.cz/doku.php/opac:prace_s_detailnim_zaznamem)

Informace o dostupnosti najdeme v tabulce jako předposlední sloupec:

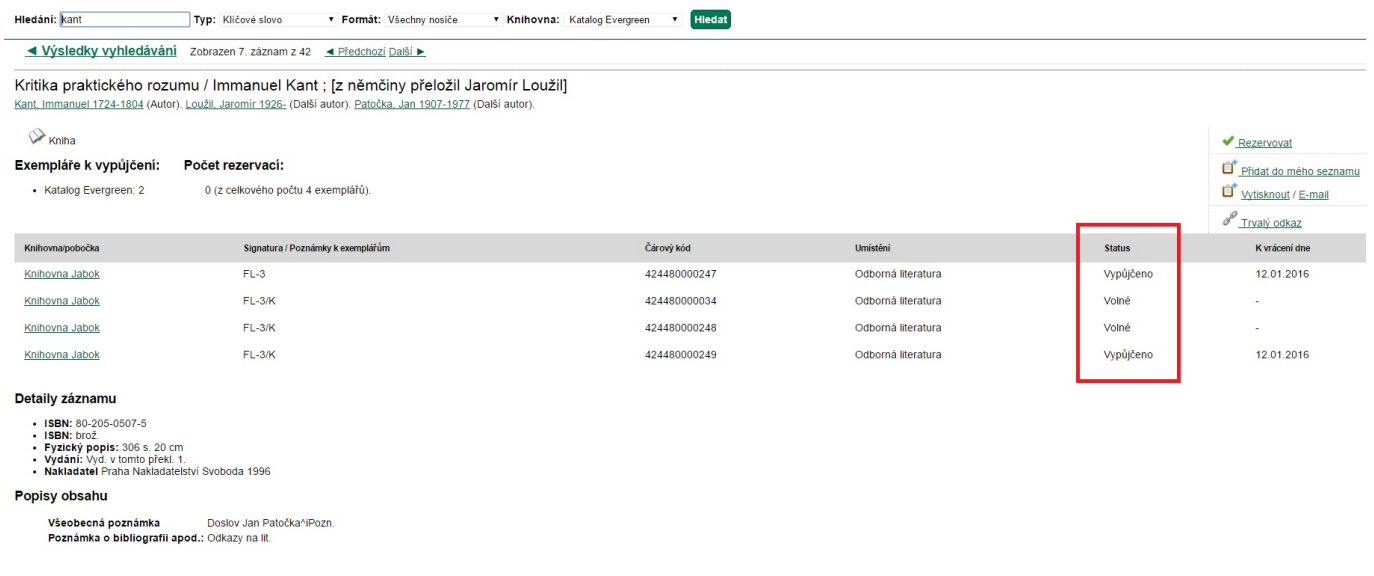

Označení "status" říká, kde se dokument momentálně nachází a co s ním můžete, respektive nemůžete dělat (zda je či není dostupný). Statusů knihy může být několik:

- **Volné** Dokument je k dispozici, můžete si ho půjčit nebo [rezervovat.](https://eg-wiki.osvobozena-knihovna.cz/doku.php/opac:rezervace)
- **Vypůjčeno** Dokument má půjčený jiný čtenář, v tuto chvíli není k dipozici. V tomto případě je vyplněn i sloupec K vrácení dne, který označuje, kdy by měl být dokument vrácen. Vypůjčené dokumenty je možné [rezervovat](https://eg-wiki.osvobozena-knihovna.cz/doku.php/opac:rezervace).
- **Pouze prezenčně** Dokument můžete studovat v knihovně, ale nemůžete si jej odnést domů (může se jednat o cenné dokumenty, tituly povinné literatury, dokumenty ve špatném stavu apod.). Prezenční dokumenty není možné rezervovat.
- **Objednáno** Knihovna dokument zakoupila a čeká na jeho dodání. Objednané dokumenty je možné [rezervovat](https://eg-wiki.osvobozena-knihovna.cz/doku.php/opac:rezervace).
- **Zpracovává se** Dokument byl dodán do knihovny, zpracovává se a brzy bude zařazendo knihovního fondu. Dokumenty, které se zpracovávají, je možné [rezervovat.](https://eg-wiki.osvobozena-knihovna.cz/doku.php/opac:rezervace)
- **Rezervace k vyzvednutí** Dokument se nachází na regále s rezervacemi k vyzvednutí někdo si jej rezervoval. Dokument, který je na rgále s rezervacemi, si může [rezervovat](https://eg-wiki.osvobozena-knihovna.cz/doku.php/opac:rezervace) jiný čtenář.

## **Mohlo by Vás také zajímat**

## **Práce s výsledky vyhledávání**

- [Zúžení dotazu \(u hodně výsledků\)](https://eg-wiki.osvobozena-knihovna.cz/doku.php/opac:zuzeni_dotazu_vyhledavani)
- [Žádné výsledky vyhledávání](https://eg-wiki.osvobozena-knihovna.cz/doku.php/opac:zadne_vysledky_vyhledavani)

Last<br>update: update: 2019/09/20 opac:dostupnost\_pro\_vypujcku https://eg-wiki.osvobozena-knihovna.cz/doku.php/opac:dostupnost\_pro\_vypujcku?rev=1568986727 15:38

- [Detailním záznam, akce s vyhledaným dokumentem](https://eg-wiki.osvobozena-knihovna.cz/doku.php/opac:prace_s_detailnim_zaznamem)
- [Dostupnost dokumentu pro výpůjčku](#page-0-0)
- [Košík \(hromadné akce s výsledky\)](https://eg-wiki.osvobozena-knihovna.cz/doku.php/opac:kosik)

## **Vyhledávání v katalogu**

- [Základní vyhledávání](https://eg-wiki.osvobozena-knihovna.cz/doku.php/opac:zakladni_vyhledavani)
- [Pokročilé vyhledávání](https://eg-wiki.osvobozena-knihovna.cz/doku.php/opac:pokrocile_vyhledavani)
- [Filtry pro vyhledávání](https://eg-wiki.osvobozena-knihovna.cz/doku.php/opac:filtry_pro_vyhledavani)
- [Operátory "A", "NEBO", "NE"](https://eg-wiki.osvobozena-knihovna.cz/doku.php/opac:booleovske_operatory)
- [Vyhledávání podle identifikátorů \(ISBN, ISSN...\)](https://eg-wiki.osvobozena-knihovna.cz/doku.php/opac:numericke_vyhledavani)
- [Vyhledávací zkratky](https://eg-wiki.osvobozena-knihovna.cz/doku.php/opac:vyhledavaci_zkratky)
- [Expertní vyhledávání](https://eg-wiki.osvobozena-knihovna.cz/doku.php/opac:expertni_vyhledavani)

Byla pro Vás tato nápověda užitečná? Pokud máte nějaké náměty nebo připomínky, [napište nám](mailto:mailto:knihovna@jabok.cz)

From: <https://eg-wiki.osvobozena-knihovna.cz/> - **Evergreen DokuWiki CZ**

Permanent link: **[https://eg-wiki.osvobozena-knihovna.cz/doku.php/opac:dostupnost\\_pro\\_vypujcku?rev=1568986727](https://eg-wiki.osvobozena-knihovna.cz/doku.php/opac:dostupnost_pro_vypujcku?rev=1568986727)**

Last update: **2019/09/20 15:38**

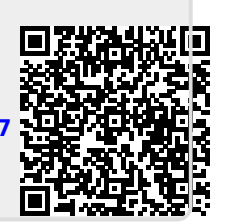